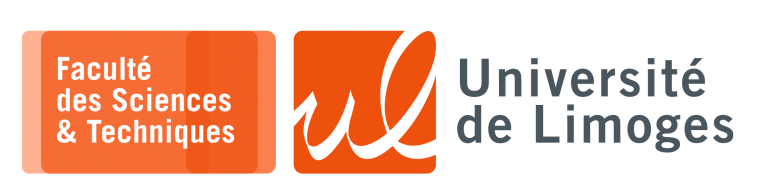

*Master 1ère année*

*Systèmes Embarqués*

TP nº2

*Programmation avec FreeRTOs*

## **1 – Utilisation des «** *files de messages* **»**

a. Vous implémenterez sur votre ESP32c3 la correction de l'exercice 2 de la fiche de TD 2 :

```
#define TAILLE_MESSAGE 32
static const uint8_t msg_queue_len = 5;
static QueueHandle_t msg_queue;
void printMessages(void *parameters) {
 char buffer_message[32];
 while (1) {
 xQueueReceive(msg_queue, (void *)buffer_message, portMAX_DELAY);
 Serial.println(buffer_message);
 }
}
void sendMessage(void *paramaters) {
 int nb_messages = 0;
 char buffer tache[32];
 while(1) {
   sprintf(buffer_tache, "[Depuis 1 message %d]", ++nb_messages);
    xQueueSend(msg_queue, (void *)buffer_tache, portMAX_DELAY);
   vTaskDelay(1000 / portTICK_PERIOD_MS);
  }
}
void sendMessage2(void *paramaters) {
 int nb_messages = 0;
 char buffer_tache[32];
 while(1) {
    sprintf(buffer_tache, "[Depuis 2 message %d]", ++nb_messages);
    xQueueSend(msg_queue, (void *)buffer_tache, portMAX_DELAY);
    vTaskDelay(500 / portTICK_PERIOD_MS);
  }
}
void setup() {
  // Configure Serial
 Serial.begin(115200);
 // Wait a moment to start (so we don't miss Serial output)
 vTaskDelay(1000 / portTICK_PERIOD_MS);
  Serial.println();
  Serial.println("---FreeRTOS Queue Demo---");
  // Create queue
 msg_queue = xQueueCreate(msg_queue_len, TAILLE_MESSAGE*sizeof(char));
 // Start print task
 xTaskCreate(sendMessage, "Send Message", 2048, NULL, 1, NULL);
  xTaskCreate(sendMessage2,"Send Message", 2048, NULL, 1, NULL);
  xTaskCreate(printMessages,"Print Messages", 1024, NULL, 1, NULL);
}
void loop() {
}
```
b. Est-ce qu'il peut y avoir des problèmes pour les buffer gérés par chaque tâche ? *Vous regarderez la documentation à* https://www.freertos.org/a00018.html

c. Rajoutez la possibilité d'identifier la **provenance du message**.

*Resp. UE : P-F. Bonnefoi, http://p-fb.net/, « Systèmes Embarqués–TP nº2 » version du 9 novembre 2023, rédigé avec ConTEXt – Don't Panic !* 1/2

- d. On veut rajouter un indicateur lumineux sur l'ESP32c3 :
	- ⋄ rouge quand la file de message est vide ;
	- ⋄ verte quand la tâche « *sendMessage* » envoi un message ;
	- ⋄ bleue qaund la tâche « *sendMessage* » envoi un message.

Proposez **deux versions différentes** utilisant des outils différents proposés par FreeRTOs pour mettre en œuvre cette modification.

- e. Est-ce que les couleurs sont discernables pour un humain ? Quelle pourrait être une alternative ?
- f. Rajoutez **l'affichage d'un message spécial** lié à l'appui du **bouton**. *La couleur associée au bouton est blanc*.
- g. On veut maintenant que le bouton **réinitialise les compteurs** associés aux deux tâches. Donnez une solution correcte à ce problème.
- h. Observez si **tout fonctionne bien** lors de l'appui répété et rapide du bouton. Avez vous bien géré la réinitialisation des compteurs ?